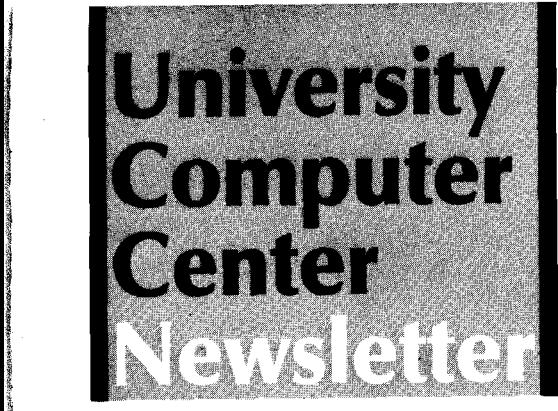

I I

taliana dialeksa.<br>K **Inc. Complete Management** ' I

l

! pa**ningan s**i

annach (California)<br>1

*t* 

r<br>Bernard Bernard<br>Bernard Bernard Bernard Bernard Bernard Bernard Bernard Bernard Bernard Bernard Bernard Bernard Bernard Bernard t **Incomediate** lantina<br>1 ! ~ irra distantinais.<br>I

J.

l i<br>India<br>India

I

# **University of Minnesota**

Twin Cities Minneapolis, Minnesota

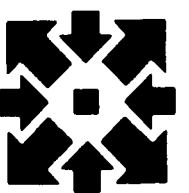

**April1981 Volume 15 Number 4** 

# **Contents**

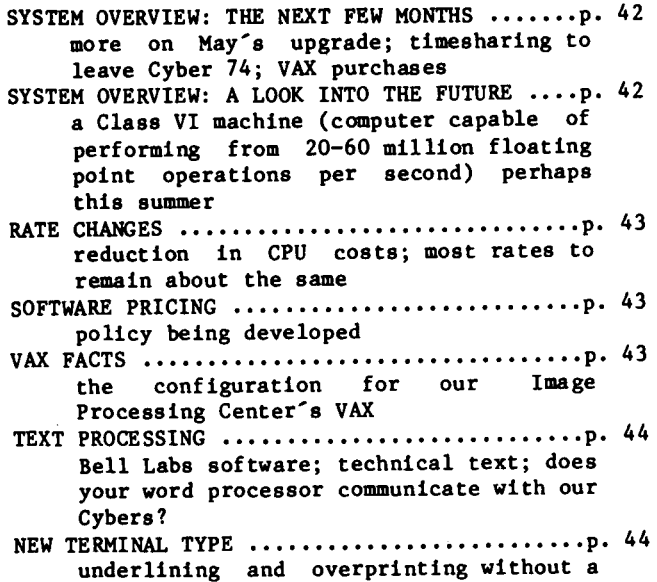

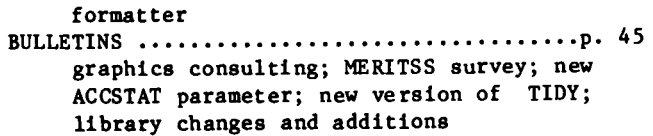

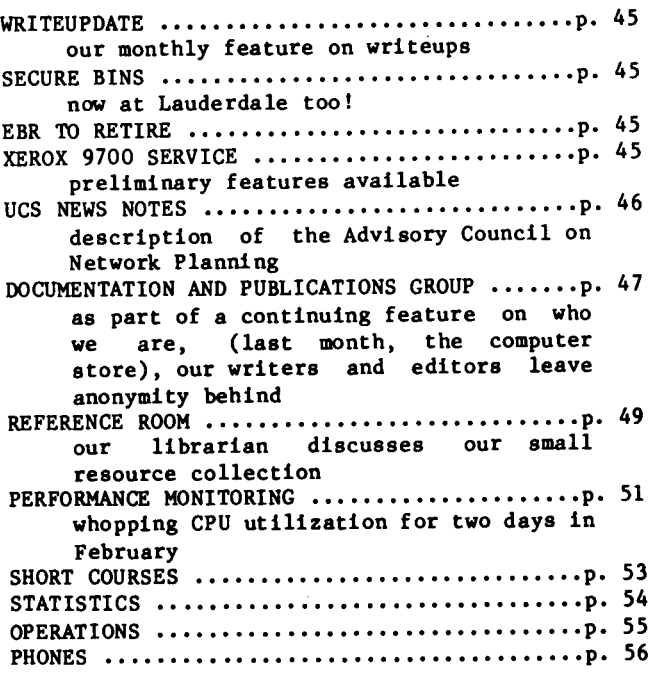

Director: Peter C. Patton Editor : Naomi Miner

Comments about the content of this newsletter, or suggestions for changes may be directed to the editor, 235a Experimental Engineering, or call 612/376-4668.

The University of Minnesota adheres to the principle that all persons shall have equal opportunity and access to facilities in any phase of University activity without regard to race, creed, color, sex, national origin or handicap.

C ppyright 1981 University of Minnesota. Permission to copy is hereby granted, provided that proper acknowledgement is given.

# **system overview:**  the next few months <sub>In May</sub> 1981 we will upgrade the cybers at

Lauderdale. After the upgrade we will operate three large scale computers: a Cyber 172, dual CPU with 198K words of central memory, 940 million characters of mass storage, and 290 asynchronous instructional computing; a Cyber 170-730, dual CPU with 198K words of central memory, 5 billion characters of mass storage, and 130 asynchronous ports providing interactive research and public service computing; and a Cyber 74 with 131K words of central memory,<br>5 hillion characters of mass storage 50 billion characters of mass storage, 50 asynchronous ports, twenty-two 2400 and 4800 baud synchronous ports, and three 40,800 baud synchronous ports providing interactive job submission and batch computing. Each computer has two 800/1600 bits/inch, 9-track tapes of its own, and shares a 250K word extended core storage system. The Cyber 170-730 and 74 will share a two channel tape controller with two 7-track and five 1600/6250 bits/inch 9-track tape units.

#### interactive processing to leave Cyber 74

This summer we plan to remove timesharing from the Cyber 74. This will not be as drastic a change for those of you who use the Cyber 74 as it might at first sound. When the Cyber 730 is installed later this spring, all the permanent files that exist on the Cyber 74 will become a "shared permanent file family," CDC terminology for files shared between the Cyber 74 and the Cyber 170-730. There will be no extra charge for the shared files.

All of the interactive processing ports removed from the Cyber 74 will be added to the 170-730. We will still be able to access files on the Cyber 74 from either batch jobs or from interactive processing sessions. So you may ask, why do we want to remove interactive processing from the Cyber 74 at all?

Removing interactive processing will provide an additional 24K words of central memory on the Cyber 74 and will lessen the demand on disk channels to support job swapping required for interactive processing. You will see greater field length limits for batch processing on the Cyber 74 and better response time for interactive processing on the Cyber 170-730. Since we will have a purer batch processing machine we will be able to easily replace the Cyber 74 by another batch machine.

When we remove interactive processing from the Cyber 74, you will have to know how to choose which set of permanent files to use at log-in time. We will explain this uncomplicated change in the log-in procedure in next month's Newsletter.

#### VAX -11/780 purchases

In addition to the Cyber 170-730, we have purchased two VAX-11/780 computers from Digital Equipment Corporation (DEC). The VAX-11 is a step up from DEC's PDP-11; its improved features incorporate many of the same design principles.

The VAX-11 has a 32-bit word size and uses a standard 8-bit ASCII character set. Each of our VAX-11's will be delivered with 2.5 million 8-bit bytes of memory. The memory is expandable to 8 million bytes. Each VAX will come with a floating point accelerator (FPA) that executes floating point arithmetic instructions more rapidly than does a standard VAX. Finally, you should note<br>that the VAX-11 is a virtual address machine. In that the VAX-11 is a virtual address machine. fact, its name comes from this design feature --Virtual Address eXtension. Programs can use more memory than exists on the machine. Additional memory is kept on disk and paged into the real memory when needed.

The first VAX-11/780 with 768 million bytes of mass storage is scheduled for delivery on 1 May to our Image Processing Center in Shepherd Laboratory on the East Bank campus. The second VAX-11/780 with 512 million bytes of mass storage will be delivered to Lauderdale during July. We are deciding whether to run the VMS or UNIX operating system on the Lauderdale VAX. We expect to use this VAX for general computing services and for communications research, culminating in a campus-wide network. The Lauderdale VAX will have 16 dial up lines. We hope some of you will be interested in using its real 8-bit character set. L. A. Liddiard, 373-5239 K. c. Matthews, 376-5602

#### **system overview: a look into the future**

The Cyber 74 is the oldest of our large CDC mainframes and, because of its older technology, the most expensive to maintain. It is not as expandable as the newer CDC machines; its 131K words of central memory are the most that can ever fit on that machine. Transferring the same amount of data from disk on the Cyber  $74$  takes twice as<br>long as it does on the other Cyber systems. The long as it does on the other Cyber systems. The<br>Cyber 74 also has some inefficiencies of Cyber 74 also has some inefficiencies computation and storage because of its 6-bit display code character set (a characteristic of Cyber machines). Given these disadvantages, the Cyber 74 is the most likely machine to replace when we consider installing a larger system. We also recognize a need for a faster FORTRAN machine; this would especially benefit users of applications packages, such as SPSS and graphics users. We would also like to provide batch service at more competitive rates drawing number crunchers and graphics users.

#### *compatibility*

When we consider a larger system we must find one compatible with all our investments in systems and applications software on the Cybers. Since our investment has mainly been in FORTRAN and Pascal programs and packages, these languages on the new system must be closely compatible residing on our Cybers. In addition, we expect the system to have floating point arithmetic and an exponent range and precision at least as good as, if not better than, our current system.

#### *solution*

Thus we desire to add a large scale system, possibly Class VI performer, that will represent state-of-the-art in design and performance for<br>batch processing. This system will enable us to This system will enable us to dispose of the Cyber 74 during fiscal year 1982 and will give the University a five year plan for large scale computation. We will use the Cyber 170-730 and VAX-ll/780's as front ends to this new system slated for installation at Lauderdale. We expect the vendor to recommend ways of introducing the new system with minimal disruption to normal production.

The University has gone out on a Request for Proposal to satisfy these requirements. Cray Research was the sole bidder and the University Advisory committee and central administration are now deciding whether to accept that bid.

#### *business plan*

landa satu makaikin kana yang diterbangan.<br>Landa satu mengantakan kana yang diterbang diterbang diterbang diterbang diterbang diterbang diterbang diterba

We expect that compared to the cost of running a FORTRAN or Pascal job on the Cyber 74, the cost on the new system should be 1/2 the cost of NOFRILLS rate or 1/3 the cost of NORMAL Cyber 74 rate for a comparable job. In addition, those jobs that can take advantage of the new system's vector processing will see costs reduced by an additional factor of 1/2.

> L. A. Liddiard, 373-5239 K. c. Matthews, 376-5602

# **rate changes**

We are pleased to report that except for some minor adjustments, our rates will remain in effect for the next fiscal year. Note that the installation in May of the dual CPU Cyber 17G-730 with a performance factor .7 times faster than the Cyber 74 should mean a 10% reduction in CPU costs for a job compared to that job run on the Cyber 172. The Class VI machine, to be installed this summer, should provide significant savings for those of you who do large batch processing. The rate structure for the new VAX-ll/780's is under evaluation by the University Computer Advisory Committee, and should be similar to Cyber rates for CPU performance and mass storage. Our rates are based on our expenses for storage and for the central system. As it turns out, the VAX costs about the same as the Cybers for the same relative performance, therefore we expect to have similar rates.

Significant rate increases for printer pages, punched cards, plotter output, and tape mounting service were instituted last July and since that time we have observed a corresponding decline in the use of these resources. It seems economic laws of supply and demand still apply to computer usage and to rate structures for associated resource usage.

L. A. Liddiard, 373-5239

# **software pricing**

We are still developing a policy for unbundled software pricing, as there is some demand, from both vendors and users for a finer breakdown in rates. A number of other Universities, notably Washington and Wisconsin, have successfully established rate systems that separate CPU charges into individual hardware and software usage costs. L. A. Liddiard, 373-5239

# **VAX facts**

As reported earlier, we will install one of the VAX's at our Image Processing Center (IPC) located in Shepherd Laboratory. IPC develops and supports<br>image processing software, including digital software, including digital<br>graphics, and CAD/CAM, imaging, color graphics, and<br>(computer-aided design and co (computer-aided design and computer-aided manufacture) software, as well as text processing software. The initial equipment configuration for IPC's VAX will be:

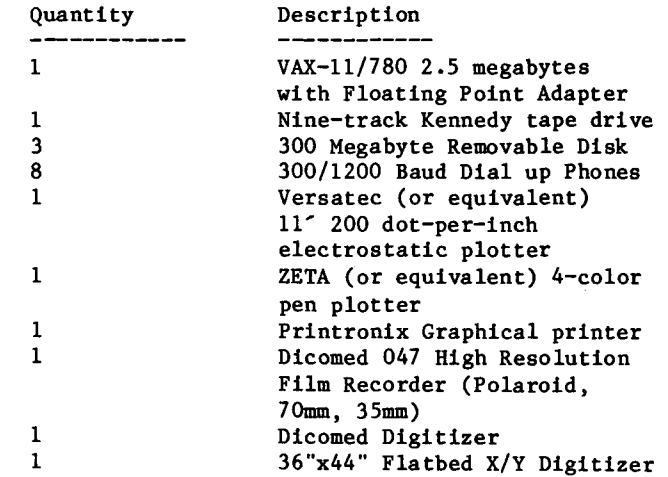

The VAX System will run UNIX, either by itself or under VMS. We are planning major enhancements to our graphics software and will offer DISSPLA and TELL-A-GRAF sometime later this year.

Dial-up public access should be available on IPC's VAX before July 1, 1981. Read next month's Newsletter for details.

S. P. Nachtsheim, 373-7878

## **text processing**

Many University departments have acquired free-standing microprocessor controlled word processors capable of producing reasonable quality technical text, i.e., text which includes mathematical symbols and Greek letters. Some of these processors can act as terminals, communicating with the Cybers. We are still working toward providing technical text processing through some in-house facilities for those of you who do not plan to acquire your own processors.

The Bell Labs word processing software, which includes EQN, NROFF, and TROFF has been successfully implemented under the UNIX system on a PDP-11 minicomputer in our Image Processing Center. Several pages of mixed text and equations were input, and the result printed on the Varian Electrostatic Dot Plotter. This process is still unrefined and not ready for production use.

As was mentioned in an earlier report, an experimental software-hardware interface was developed to drive the Printing and Graphic Arts typesetter to produce mixed text and equations from a file output by the Bell Labs software. This process, too, must be refined before it can be considered ready for general use. When the Bell Labs software is implemented on the VAX, the Technical Text Processing Project should move forward rapidly. There will be a further and fuller report on both parts of the project in the near future.

Work continues on TEX, the Knuth typesetting program, and on development of a program to drive the Varian dot-plotter. Other drivers for other devices will also be developed.

We are considering the purchase of a receive-only serial printer for experimental purposes. Our goal is to develop or acquire the driver programs needed to interface a slow speed interactive letter-quality printer to the Bell software residing on a minicomputer, and to TEX on the Cybers.

We are interested in locating those of you who are successfully communicating with the Cybers using a word processor that can produce technical text. Please call us if you think your processor is in this category, even if you are not using it for technical text.

> T. D. Hodge, 373-4599 M. J. Frisch, 376-1636

# **new terminal type**

Do you suffer from a lack of stress? Do your punch lines somehow lose their punch? Do you find it hard to emphasize what's really important? Do you have a need to use special symbols like + or *(.* or • or even symbols like  $\neq$  or  $\measuredangle$  or  $\clubsuit$  or even<br> $\clubsuit$  ? Then take heart folks, help is<br>now-available. now available.

A new terminal type is now available on the Cyber systems called UNDERLN. It allows the underline character and the backspace character to be typed in from your terminal and placed onto a file usually through TEXT mode. When you list the file, the underline will actually appear under the word that you want to stress. This has been unavailable up until this time unless you used a text formatter. Also, since the backspace character is placed on the file, you have the ability to overprint to get new symbols like  $\theta$  or even  $\mathbb{F}$ . You decide how you might want to use those. How, you may ask, can I make use of these long awaited features?

After logging into the system simply use the command:

#### TERM,UNDERLN

and from that point on the underline and backspace keys simply are passed directly into the system (onto your file in most cases). The only things to be aware of while in underline mode are:

- 1. Files created in this manner should not be printed on the high speed printers. They will not print correctly.
- 2. In order to delete a line you are typing (you presently use the escape key for this) simply type control-X.
- 3. In order to erase a single character (you presently use backspace or underline for this) use the RUBOUT or DELETE key, whichever your keyboard has.
- 4. If you want to permanently change your terminal type, use the SETVAL(TT=UNDERLN) command, if you are validated, to change your password.
- 5. To turn off this terminal type, use TERM,TTY.

With these things in mind (it's easy to forget), try it and see how it works. We hope you find many ways to use this new terminal type. R. Franta, 376-3963

## **bulletins**

A consultant with expertise on graphics will be on<br>duty at the general consulting service in duty at the general consulting service in<br>140 Experimental Engineering from 10-11 AM, 140 Experimental Engineering Monday-Friday again spring quarter.

S.K. Graffunder, 376-1637

#### on-line survey

'~ In this company of l i

 $\begin{aligned} \sum_{i=1}^n \sum_{j=1}^n \sum_{j=1}^n \sum_{j=1}^n \sum_{j=1}^n \sum_{j=1}^n \sum_{j=1}^n \sum_{j=1}^n \sum_{j=1}^n \sum_{j=1}^n \sum_{j=1}^n \sum_{j=1}^n \sum_{j=1}^n \sum_{j=1}^n \sum_{j=1}^n \sum_{j=1}^n \sum_{j=1}^n \sum_{j=1}^n \sum_{j=1}^n \sum_{j=1}^n \sum_{j=1}^n \sum_{j=1}^n \sum_{j=1}^n \sum_{j=1}^$ 

r

We will conduct an on-line survey of MERITSS users in the middle of spring quarter. The results will tell us how well we are meeting your needs and help us improve our service.

Some of you will be selected at random when you log in to the system to answer three to five short questions. The survey will take about a minute to complete.

We will also provide a facility for you to give us your opinions in essay form.

s. E. Collins, 376-5608

#### new ACCSTAT parameter

We have added an LM parameter to the ACCSTAT control statement. When selected, this parameter forces ACCSTAT to use the last data fi!e from the previous month as input. You therefore can obtain an end-of-month ACCSTAT for the previous calendar month by using the control statement

 $ACCSTAT(LM, \ldots)$ 

at any time during the present month.

G. Jensen, 376-1762

#### library changes and additions

The following changes were made on March 22 to our libraries:

IMSL Edition 8 was installed. See the March Newsletter for details.

AXISP was changed to properly allow the centered location of axis titles.

CMXMPLY had an error message corrected.

Q92X8J (an internal routine used by PLOTPAC) was changed to make it easier to compile with FTN5.

M. J. Frisch, 376-1632

#### TIDY

A new version of TIDY was recently placed on the system. It corrects a bug involving nested DO loops which terminate on the same statement. Previously only the first DO statement would be indented. An assortment of other minor bugs was corrected as well.

J. Woolsey, 376-5262

## **writeupdate**

As we move irom the cold winter months into the glowing warmth of the impending spring, take a look at the following recently-modified WRITEUPs. They will make your spirits soar, and your resources dwindle.

- ACCSTAT (74+172) Describes the new LM option for listing last month's accounting statistics.
- STORE (all machines) Describes the function and policies of our Computer Store. (See related article in last month's Newsletter.)
- SWPRICE (74+172) Describes our updated software pricing policy.

Don't forget that you can get a short listing of WRITEUP titles exclusively by using the LO=S option on the WRITEUP(INDEX) control statement.

J. T. Jaynes, 376-9490

#### **secure bins**

We have just installed a number of secure bins at the Lauderdale site. There are also secure bins available at the I/O site in Experimental Engineering. Call Sue Winholz, 376-3068 for the Experimental bins. information about the Lauderdale bins, call Carol Winther at 373-4995.

#### **EBR to retire**

The Electron Beam Recorder which we have used for over a decade to produce 16mm microfilm will soon We have been notified by 3M, EBR's manufacturer, that they will not be supporting the EBR beyond March of 1982. It is probable that, due to other needs for computer room space, we may suspend or terminate EBR operation within the next couple of months. We now have a contract to produce microfiche through a service bureau. A description of this service is available through WRITEUP(SERVICE=FICHE). We have previously sent a letter to everyone who used the EBR from July 1, 1980 through February 28, 1981, notifying them of this change. We trust that no one will be seriously inconvenienced. Questions? Call Carol Winther at 373-4995 or

J. Larson, 373-7538

**xerox 9700 service** We can print your output on a xerox 9700 page printer since we now have a contract with a service bureau. The Xerox 9700 has a wide variety of fonts, a duplex printing option, capabilities to create forms, which along with its print are developing a general purpose utility package to allow you to route output files to make use of these options. Since it will take some time to develop the utility, an interim method for sending print files that use few or none of the Xerox 9700's special options has been developed. This procedure is documented in WRITEUP(SERVICE=X9700). Questions about this service may be directed to J. Larson, 373-7538

University Computer Services (UCS), directed by Dr. Frank Verbrugge, and to the eight regional University computer centers. This month, Dr. John E. Skelton, Director of the University computer center at Duluth and Chair of the UCS Advisory Council on Network Planning, describes the background, function, and direction of the Advisory Council.

M. C. Boyd, 373-2522

#### *advisory council on network planning*

The Advisory Council on Network Planning was established by Dr. Frank Verbrugge in July of 1980, subsuming the existing University Computer Services Network Task Force. The council members are directors of the eight computer centers within the University-- Crookston, Duluth, Health<br>Sciences, Morris, St. Paul, University Sciences, Morris, (Minneapolis), Waseca, and West Bank--and Dr. Verbrugge, the Director of University Computer Services, as an ex officio member. The primary roles of the Advisory Council are planning, coordinating, and advising--not decision-making. Each computer center is autonomous and responsible for meeting the computing needs of its own users.

Over the past several years, working relationships between individual computer centers developed as the need arose. These relationships involved access to computing services in the form of hardware, software, and personnel. Gradually an informal University of Minnesota network was evolving based upon these individual arrangements. Over the same period of time, individual centers were acquiring equipment and developing expertise to meet the local computing needs. As the<br>individual arrangements and the number of individual arrangements and computing systems increased, it became clear that a structure to coordinate and guide this development was needed and thus the Advisory Council on Network Planning was established.

# **COOrdinator's note: UCS news notes**<br> **Our first UCS** News Notes introduced you to In the fall of

In the fall of 1980, a day long networking conference with personnel from all eight centers was held. After a technical presentation on networking, two working groups were formed to develop a broad plan for the University of Minnesota Computer Services Network. One of these working groups addressed user needs and concerns, and the other addressed itself to the hardware, communications, and systems required for a smoothly integrated network.

The network will slowly evolve over the next several years as individual centers acquire equipment and services to meet the computing needs of their users. The overall network plan will be a guide in these acquisitions and expansions. The Advisory Council will act as a coordinating mechanism and, of course, modify the plan as new technologies become available.

The Advisory Council also considers issues that are not, strictly speaking, hardware oriented. The Council has adopted the principle of equality of access and charging for users across the network. For example, a faculty member making an SPSS run will be charged the same regardless of the campus or the system on which the run originates. Personnel service rates (such as<br>keypunching and programming) are reviewed keypunching and programming) are periodically by the Council in order to maintain overall consistency and equality.

Through the mechanism of the Advisory Council on Network Planning, it is felt that access to<br>quality computing can be provided in a computing can be provided in a cost-effective manner through the University to meet the diverse computing needs of the University<br>community.  $\int_{0}^{1} e^{h} \cdot e^{h} \cdot d\theta$ community. *john* **e.** *skelton, chair* 

# **the documentation and publications group**

Our more than 170 computer publications are the responsibility of a small group of technical writers and editors known as the Documentation and Publications Group. We have three full-time technical writers, three full-time editors, and three part-time writers, and over 20 full-time UCC staff who write in addition to their regular programming activities.

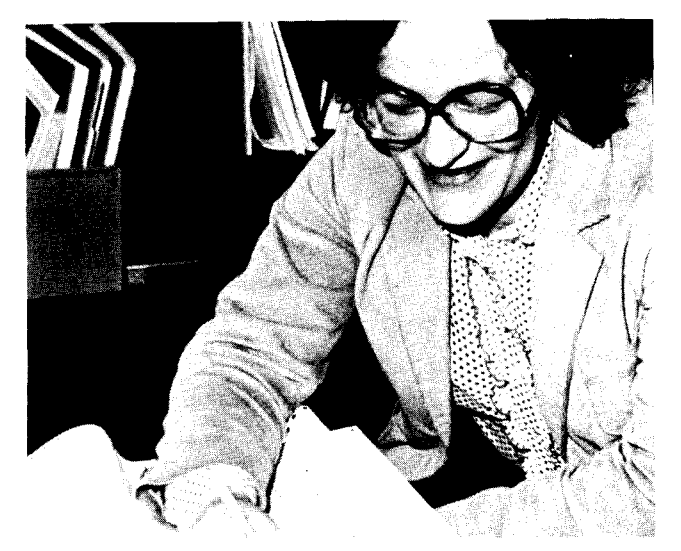

Amy Koepke blue penciling some copy.

Our full-time writers are Joe Jaynes, Linda Merims, and I. Joe whose background is in English, discovered computers in one of our short courses. He was instantly addicted, and, after working for us for a year part-time, was hired as a full-time, very knowledgeable technical writer. Linda, whose background is in history, is new to our staff, but was the assistant editor of the UCLA computer center newsletter, Perspective. She has four years experience in programming, computing, and technical writing. My name is Mary Boyd and I am the manager of the Documentation half of the group. I write documentation, supervise and organize our documentation projects, teach short courses, and program. My background is in computer science and I started in documentation over six years ago while working for the University's Health Sciences Computer Center. Our editors are Amy Koepke, Naomi Miner, and Karen Johnson. Amy, a wordsmith, is our publications manager and supervises our in-house publishing group. Naomi, a disciple of Edwin Newman, specializes in computerized typesetting, printing and production. Her background is in English. Karen's background is anthropology and library<br>science. She manages the ordering and manages the ordering and distribution of our documentation. Our three other technical writers are: Sara Graffunder, Consulting Supervisor; Vicky Walsh, Humanities Consulting Supervisor; and Tom Rindflesch, Graduate Project Assistant. Michael Dunham is our Librarian. He has written a separate article in this Newsletter to describe our Reference Room. We are all located in Experimental Engineering.

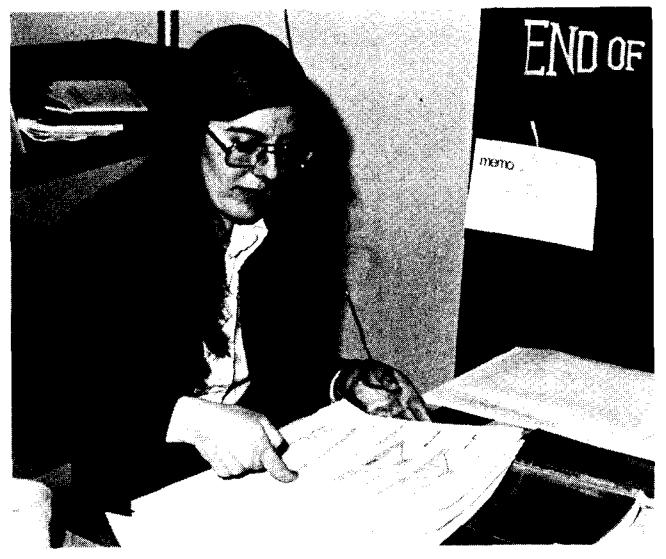

Linda Merims. End of information.

The Documentation and Publication Group's task is to write and edit or coordinate the writing of all<br>our documentation--this includes printed and documentation--this includes printed and machine-retrievable documents. We may start a new document or we may help any of our staff writers plan and execute a document.

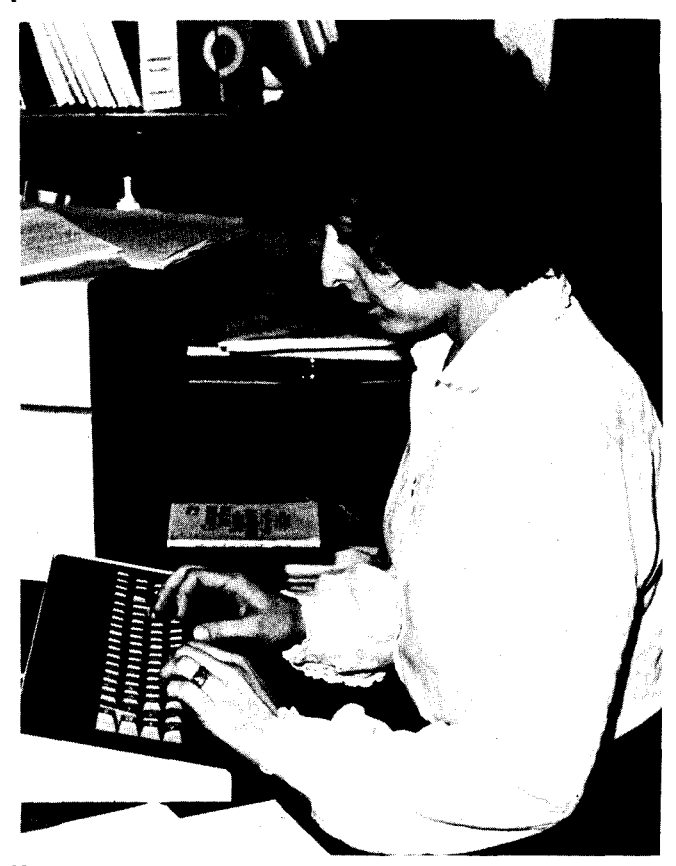

Mary Boyd composing at the Terak.

 $\label{eq:2} \begin{aligned} \frac{1}{2} \frac{1}{2} \int_{\mathbb{R}^3} \frac{1}{2} \left( \frac{1}{2} \int_{\mathbb{R}^3} \frac{1}{2} \left( \frac{1}{2} \int_{\mathbb{R}^3} \frac{1}{2} \int_{\mathbb{R}^3} \frac{1}{2} \left( \frac{1}{2} \int_{\mathbb{R}^3} \frac{1}{2} \int_{\mathbb{R}^3} \frac{1}{2} \int_{\mathbb{R}^3} \frac{1}{2} \left( \frac{1}{2} \int_{\mathbb{R}^3} \frac{1}{2} \int$ 

**Internet** 

real and the control of the control of the control of the control of the control of the control of the control of the control of the control of the control of the control of the control of the control of the control of the *i* 

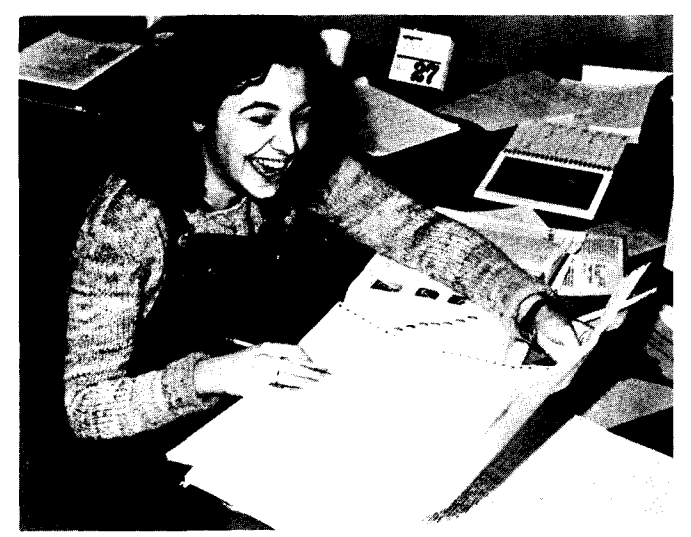

Naomi Miner -- after the Newsletter has gone to press.

Each new document goes through an extensive production process before it is ever made available. We first examine the document to determine if it is really needed--does it have an audience? --will its contents duplicate that of another document? --is there a better way to present the information?

Assuming that there is a need for the document, we confer with the author to plan and organize the contents. This is the most important step, ensuring that we have covered the necessary material, in a manner that will be useful and meaningful to the intended reader. We determine who our intended reader is--a new or experienced computer user; what physical format will be suitable--a one-page brief, a fold-out card, a booklet, or a complete manual; and what level of complexity the topic deals with--general or specialized information. At this point, we also decide whether to include such items as a glossary, an index, diagrams, or photographs. The entire document is planned and outlined before we ever start to write.

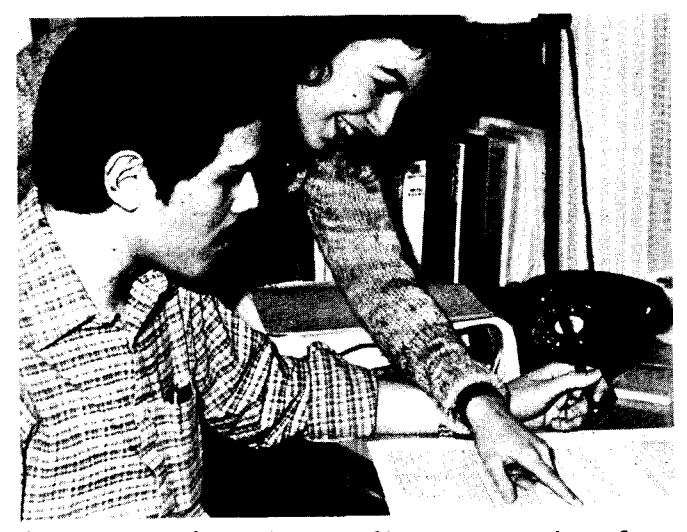

Joe Jaynes and Naomi Miner discuss a section of a new guide.

Once the document is written, it goes through a review process. Members of the Documentation and Publication Group review it for organization,<br>clarity, conciseness, completeness, grammar, clarity, conciseness, completeness, grammar, spelling and style. Members of our programming staff always help review a document for accuracy<br>of technical content. After all changes and After all changes and suggestions have been incorporated, we produce camera-ready copy or a compuscript for the printer.

As part of our responsibilities, we also routinely review our established documents. We examine, at<br>least once annually, each printed and annually, machine-retrievable document. We check to see if the contents are still accurate, if the listed author is still assigned to that document, if the document is still relevant, and if the contents need to be expanded and brought up to date.

We are most interested in your satisfaction in and<br>acceptance of our documentation. If this acceptance of our documentation. If this<br>discussion of our documentation process has discussion of our documentation process produced comments, suggestions, criticisms, or even kudos, call

M. C. Boyd, 373-2522

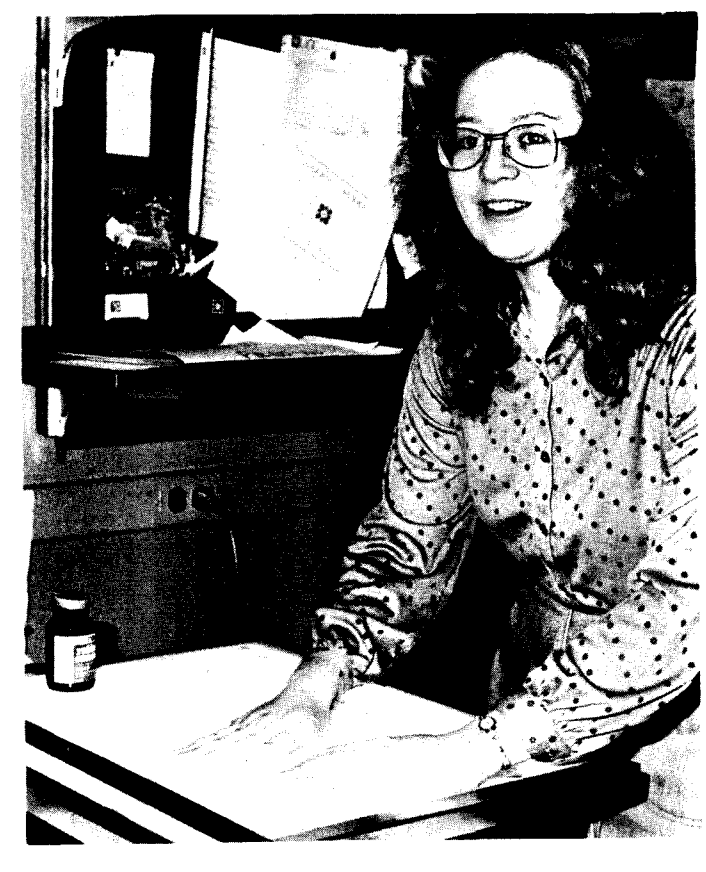

photos by R. Hotchkiss.

Karen Johnson wielding the T-square at the light table.

#### **reference room**

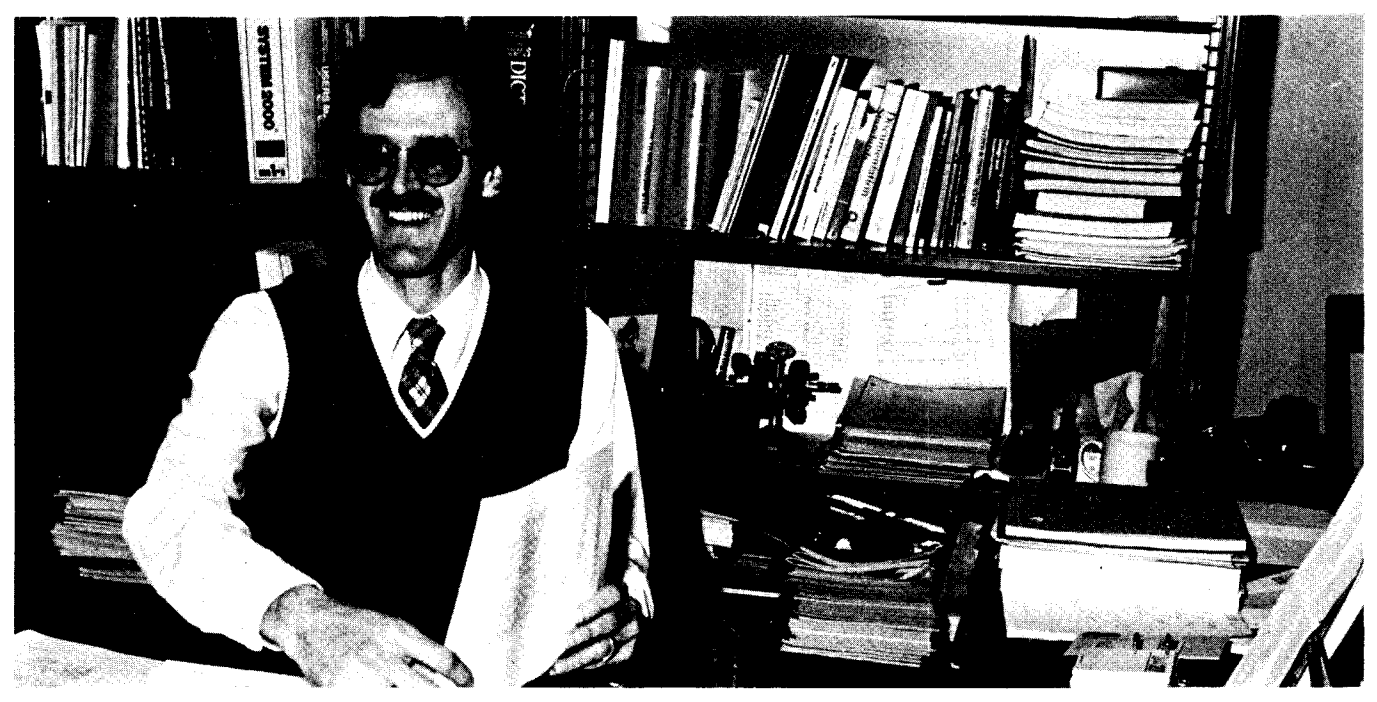

Michael Dunham updating the IMSL documentation.

Our Reference Room, located in 235a Experimental Engineering, is a small resource library maintained for our staff and clients. Even though the Reference Room houses a non-circulating staff collection, resources are available to students and other members of the University community. Multiple copies of our most frequently-used manuals are available for short-term loan to students. Our hours are from 8:00 AM to 4:30 PM, Monday through Friday.

Once described as "eclectic," the collection contains an assortment of computer-related materials. Here one will find manuals, books, journals, newsletters, technical reports, conference proceedings, bibliographies, indices, and catalogs. We use the System 2000 Data Base Management System for our data base; it contains complete bibliographic data for each document. You will find in the case of journals and proceedings, bibliographic information for each of the articles or papers as well. If you have a valid UCC account, you can access the data base interactively. Periodically we use the data base to generate catalogs and indices of the Reference Room collection.

Our most important holdings are the current manuals. The manuals document the University's The manuals document the University's computer hardware and software. We update our collection to be concurrent with upgrades in hardware and software. Our collection may be described as "distributed" because books are distributed among staff members. Our catalog and the data base indicate shelf or office location.

Our journal collection is made up mostly of publications from the Association of Computing Machinery (e.g., Journal of the ACM, Communications of the ACM, Computing Reviews, Computing Surveys, and so on). However, there are a number of other journals. We recently expanded the journal collection to include publications on microcomputers and home computing. You will find titles like Byte, Creative Computing, Interface Age, and Kilobaud Microcomputing. We receive approximately 100 newsletters from other computer centers and installations and many are circulated to our staff members. The technical reports come from a variety of sources, including those we sponsor and those sponsored by the Computer Science Department.

Space is a constant problem for libraries, and for our collection, particularly. Unfortunately, we have had to store older, infrequently used materials in the basement of Lind Hall. If requested, these items will be made available with a few days' notice. My name is Michael Dunham and I am the librarian. My assistant is Betty Miller who ably helps with data entry, data base updating, and document circulation.

M. A. Dunham, 373-7744

In the company of the company of the company of the company of the company of the company of the company of the company of the company of the company of the company of the company of the company of the company of the compa i' i<br>I<br>I<br>I

.I **International Property**<br>International Property and Property and Property and Property and Property and Property and Property and Property and Property and Property and Property and Property and Property and Property and P l

" l

## **documentation menu**

LOCATION TITLE

-- Basic Guides --

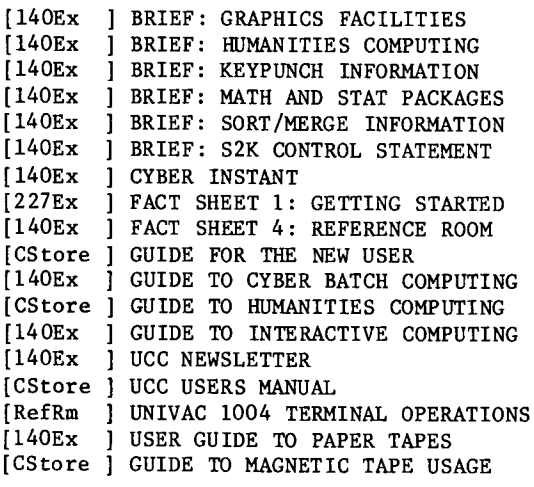

-- Language Processor Guides --

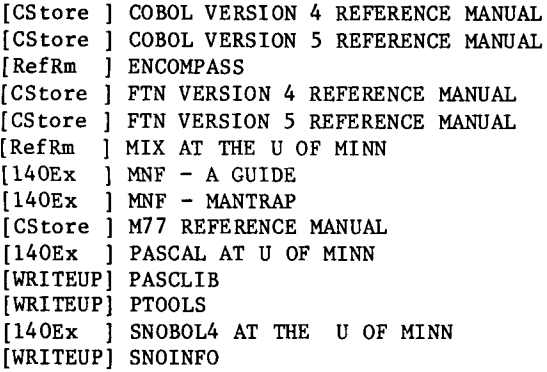

-- Statistical Packages --

[RefRm ] BMDP UPDATE [140Ex ] CLUSTER [140Ex ] IMP USERS GUIDE [CStore ] MINITAB REFERENCE MANUAL [CStore ] OMNITAB II, AN INTRODUCTION [CStore ] SPSS 6000 VERSION 8.0 UPDATE [CStore ] SPSS ANOVA [CStore ] SPSS CTAB [CStore ] SPSS G3SLS [CStore ] SPSS JFACTOR [CStore ] SPSS MANOVA [CStore ] SPSS MULT RESPONSE [CStore ] SPSS NONLINEAR [CStore ] SPSS NPAR [CStore ] SPSS ONLINE GUIDE [CStore ] SPSS PLOT [CStore ] SPSS REGRESSION [CStore ] SPSS RELIABILITY [CStore ] SPSS REPORT

LOCATION TITLE

```
[CStore 
SPSS SPECTRAL 
[CStore 
SPSS SUMMARY TABLES 
[CStore 
SPSS SURVIVAL 
[CStore 
SPSS TETRACHORIC 
          -- Data Base Systems --
[RefRm ] SYSTEM 2000 USER'S GUIDE
[CStore ] SYSTEM 2000 USER AID 1, DESIGNING
[CStore ] SYSTEM 2000 USER AID 2, ACCESSING
[ CStore 
SYSTEM 2000 USER AID 3, USING WHERE CLAUSE 
[CStore ] SYSTEM 2000 USER AID 5, RECOVERY
[CStore 
SYSTEM 2000 USER AID 6, EST DATA BASE SIZES 
[CStore 
SYSTEM 2000 USER AID 7, OWNCQDE 
[CStore 
SYSTEM 2000 USER AID 8, S2KEST 
[CStore 
SYSTEM 2000 USER AID 9, S2KNPUT 
[CStore 
SYSTEM 2000 USER AID 10, BUILDLS 
[CStore 
SYSTEM 2000 USER AID 11, CLEAN 
[CStore ] SYSTEM 2000 USER AID 12, CONVERSION
[RefRm 
GENCORD 
[140Ex 
PROSE USER GUIDE 
[140Ex 
XEDIT USER'S GUIDE 
[140Ex ] XEDIT 3.1 REFERENCE SUMMARY
          -- Text Processors --
          -- Graphics Programs --
[CStore ] ARTPLOT 
[ 140Ex ] CALCOMP FORTRAN GRAPHICS: BUSINESS 
[140Ex ] CALCOMP FORTRAN GRAPHICS: DRAFTING
[140Ex ] CALCOMP FORTRAN GRAPHICS: GENERAL 
[140Ex ] CALCOMP FORTRAN GRAPHICS: SCIENTIFIC 
[ 140Ex ] CNTOUR 
[ 140Ex ] GRIDIT 
[CStore ] GUIDE TO GRAPHICS FACILITIES 
[140Ex ] IMAGPLT 
[RefRm ] MEXPLOR 
[140Ex ] PLOT3D,PLOT3S 
[RefRm ] PLOTEXT 
[CStore ] PLOTPAC 
[140Ex ] PLTSCL
[140Ex ] POLYGN 
[140Ex ] PRNPLOT 
[140Ex ] SCLPLT 
[RefRm ] SIGN 
[140Ex ] VIEW, SKIPPLT 
[ RefRm ] WEAVE 
[140Ex 
MINNLIB subroutine library writeups 
[CStore 
GUIDE TO USER LIBRARIES 
          -- Math/Stat Routines --
          -- Vendor Manuals --
[RefRm ] Vendor manuals available for 
          reference use
```
 $\bar{z}$ 

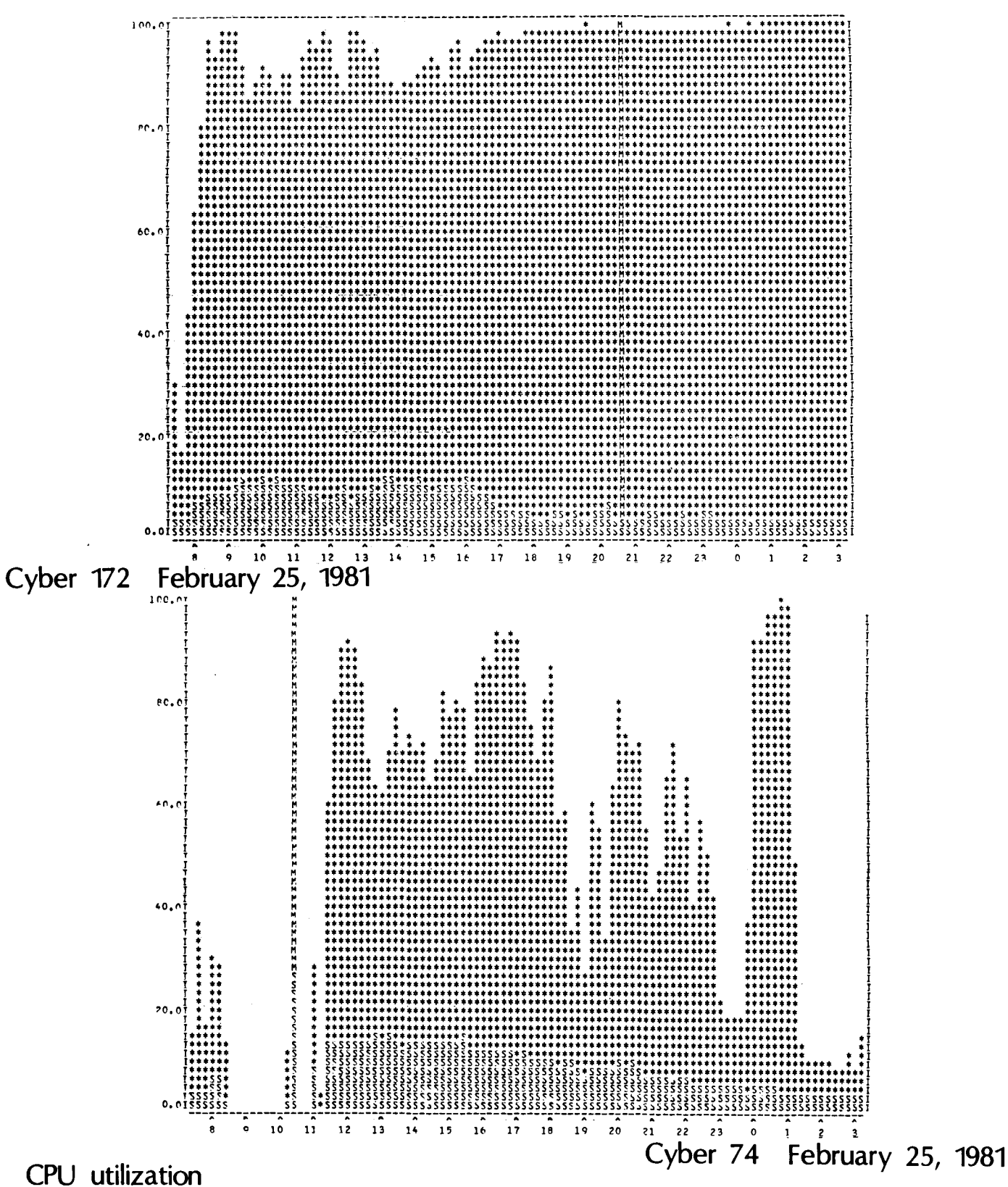

Once a year we usually present some performance statistics for Cyber usage in the month of May. This year, our usage has peaked even earlier, which you will see from the graphs above. The 24th and 25th of<br>February seem ideal dates for demonstrating CPU usage. In addition to the highest percentage of CPU utilization, 94.5, for an entire 20-hour day, the Cyber 172 graph for the 24th neatly capsulizes why we will upgrade to a Cyber 170-730 in May. On the graphs, the S's represent CPU utilization for system overhead; the \*'s represent the CP cycles delivered.

L. A. Liddiard, 373-5239

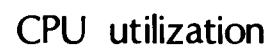

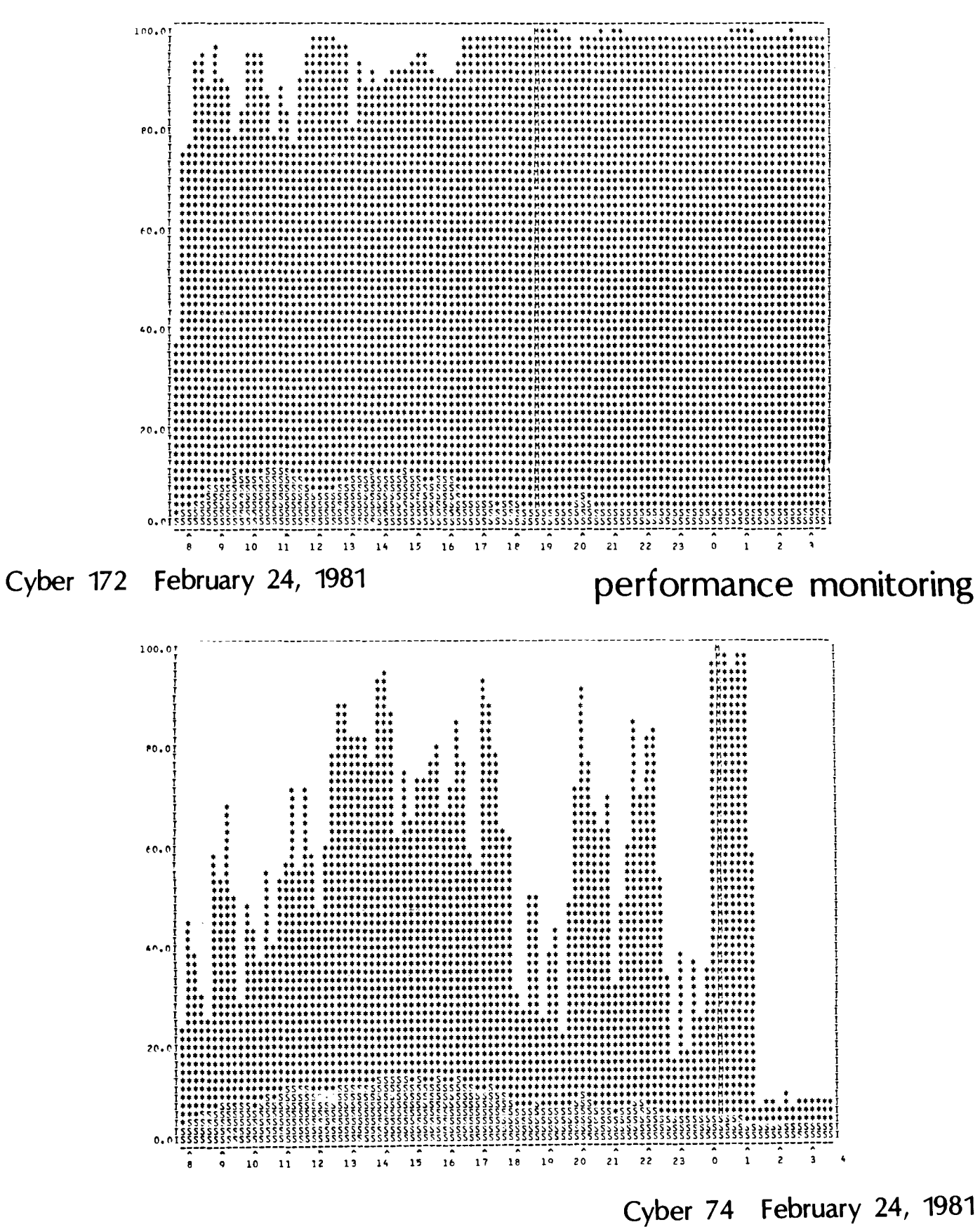

# **Short Courses**

UCC Short Course Schedule for Spring 1981

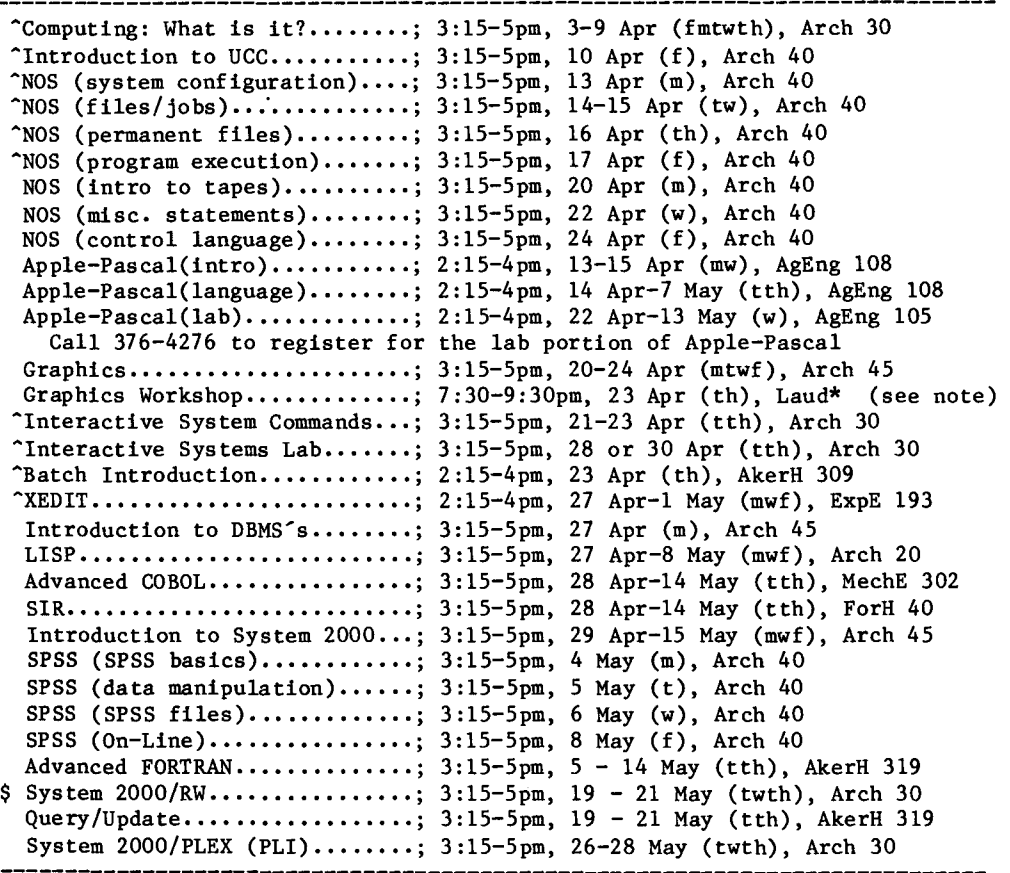

#### NOTE:

<sup>2</sup>: up-arrow (<sup>2</sup>) indicates this course is a prerequisite for other, unmarked courses.

\$: indicates a change in the schedule since first publication.

HOLIDAY: 25 May (m) is a University holiday. No classes will be held.

\*: Class held at Lauderdale conference room, Lauderdale computer site, 2520 Broadway Drive, Lauderdale, MN.

For more information concerning these short courses, see WRITEUP(CLASSES) or call Lincoln Fetcher at 376-1637.

f i

 $\blacksquare$ 

r

)<br>1940 - Parishi<br>1940 - Parishi

# **statistics**

\*\*\*PRODUCTION USAGE SUMMARIES: Cyber 74+172

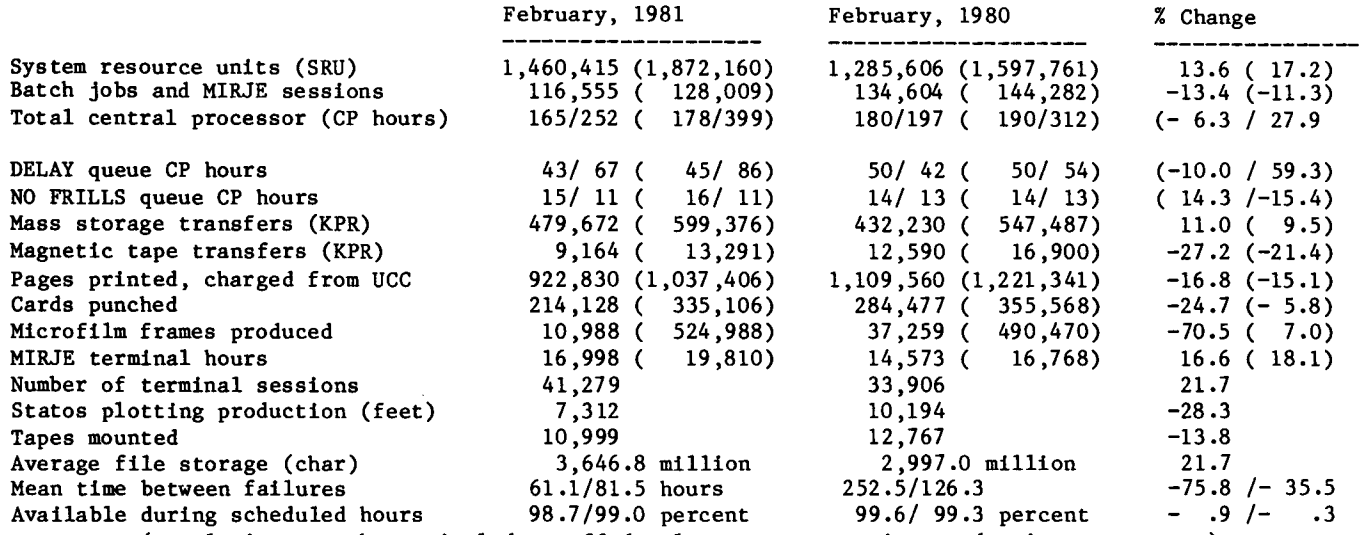

(totals in parentheses include staff development, accounting, and maintenance runs)

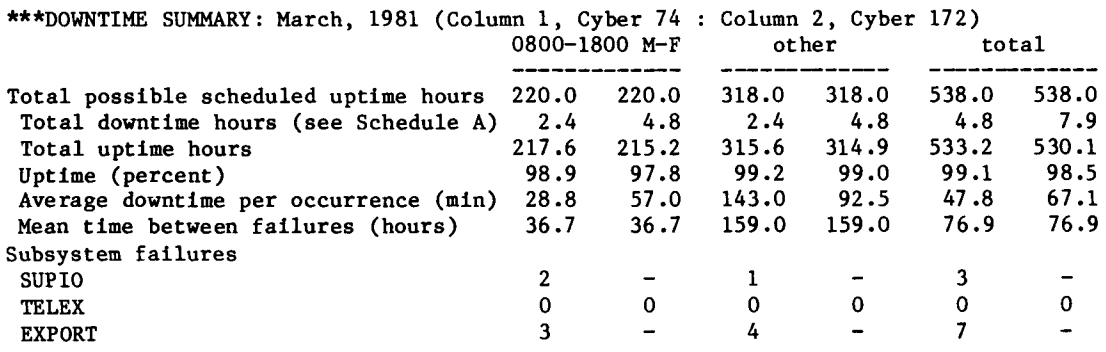

Schedule A: downtime hours

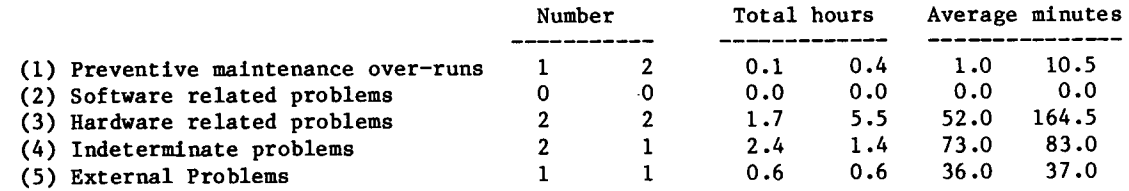

\*\*\*PRODUCTION USAGE SUMMARIES: Cyber 170-720 (MERITSS)

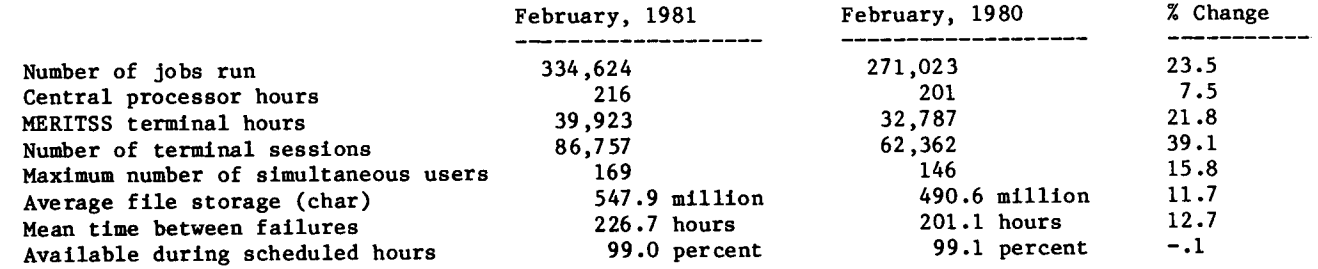

 $\vec{\epsilon}$ 

 $\overline{a}$ 

 $\bullet$ 

 $\ddot{\phantom{a}}$ 

 $\bar{1}$ 

## operations

#### CYBER 74+172 OPERATING HOURS

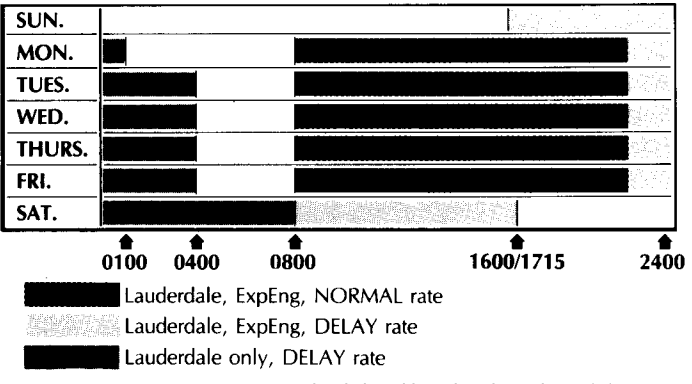

See WRITEUP(HOURS) for schedule of batch job pickup/delivery service.

TWIN CITIES CAMPUS PUBLIC REMOTE JOB ENTRY SITES

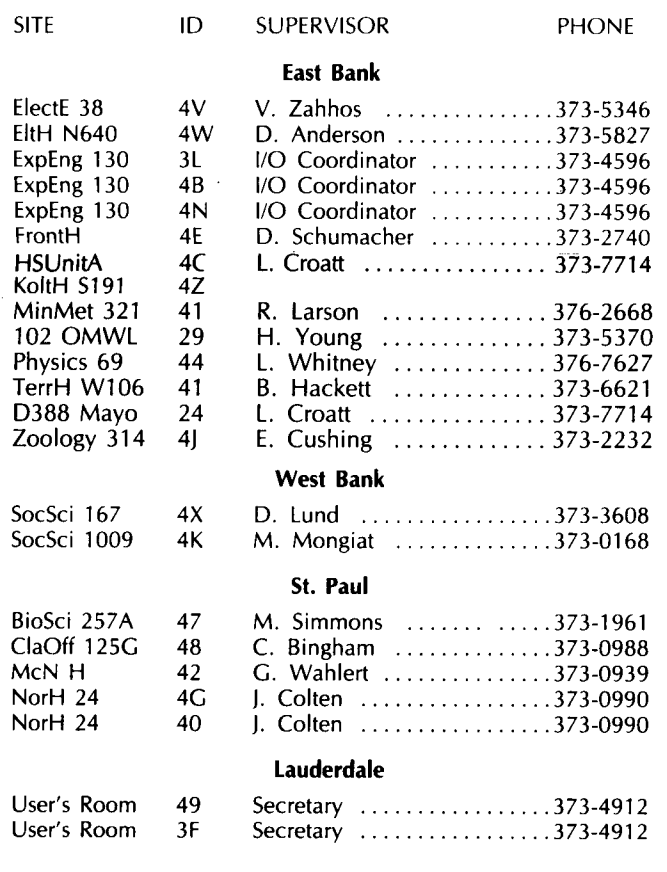

Keypunches provided at each site.

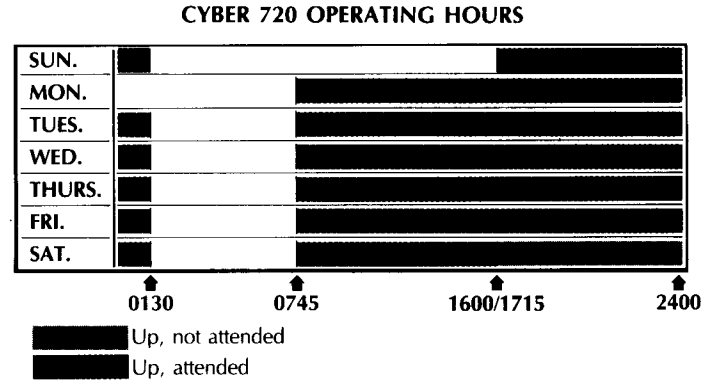

See WRITEUP(LABHOUR) for a schedule of open hours in the student computer laboratories.

TWIN CITIES INSTRUCTIONAL COMPUTER LABORATORIES

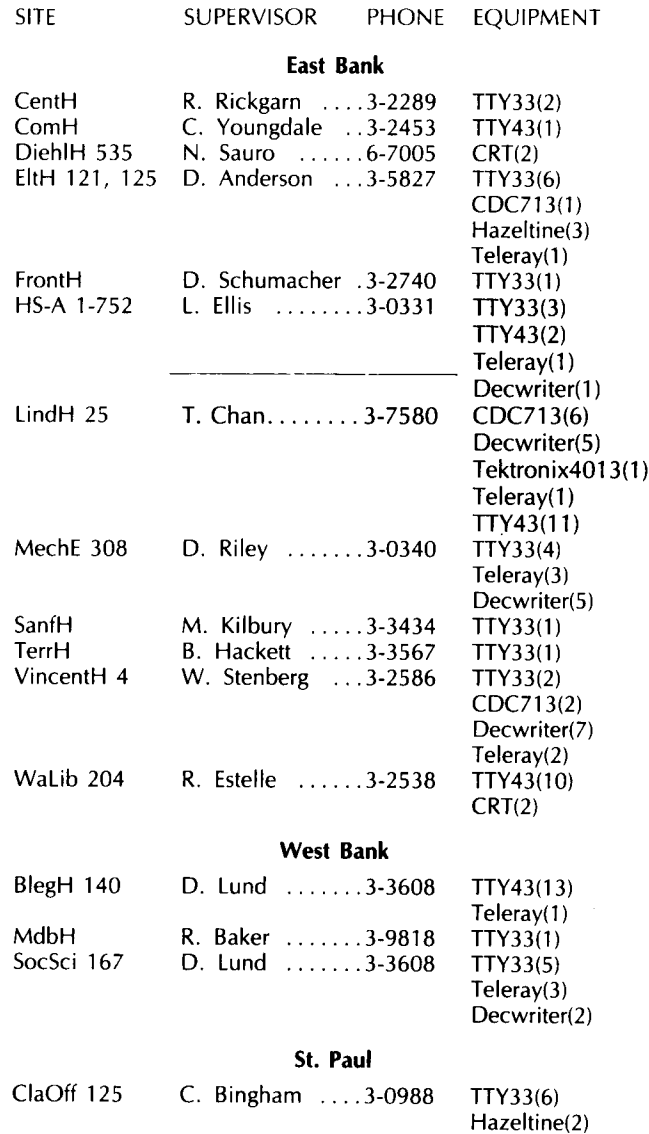

Decwriter(4)

#### **phone numbers**

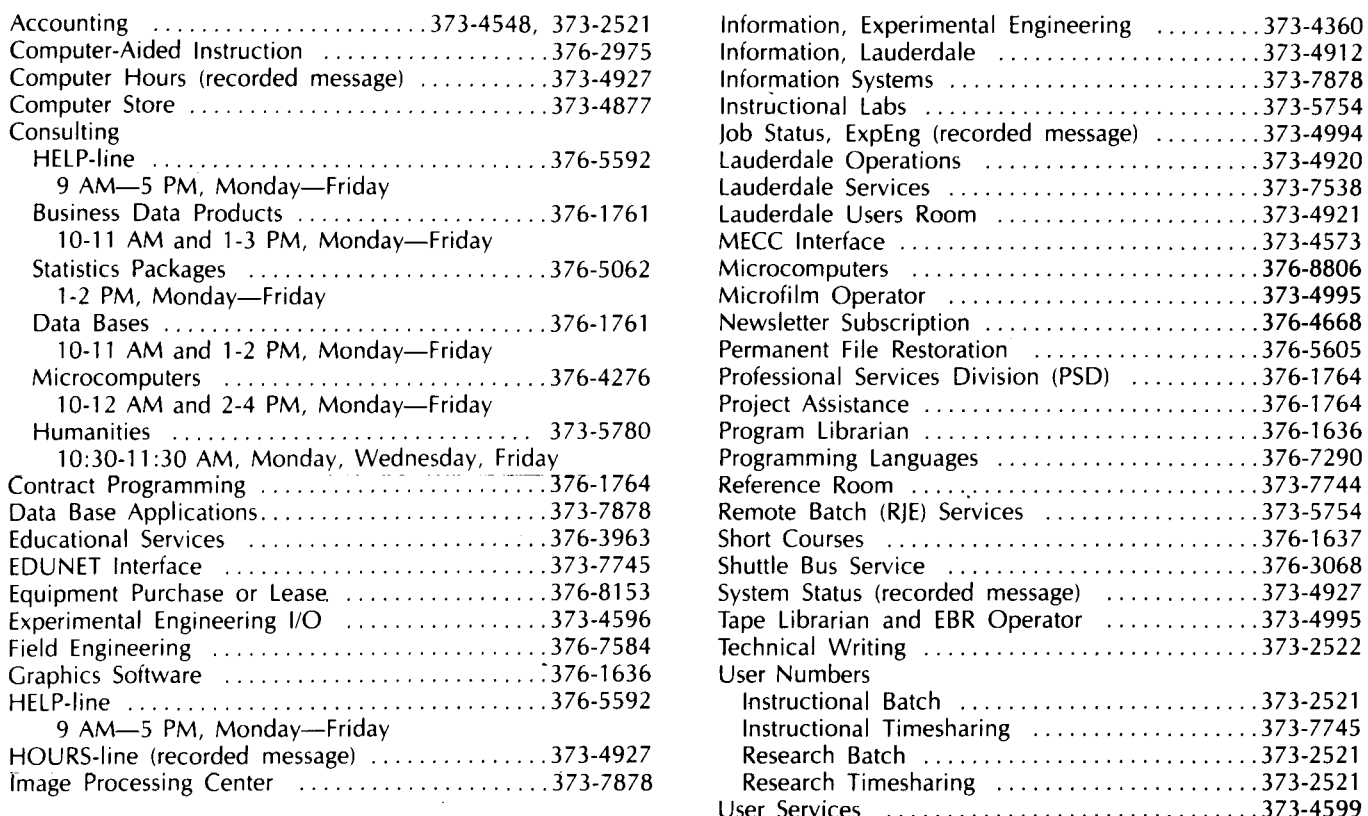

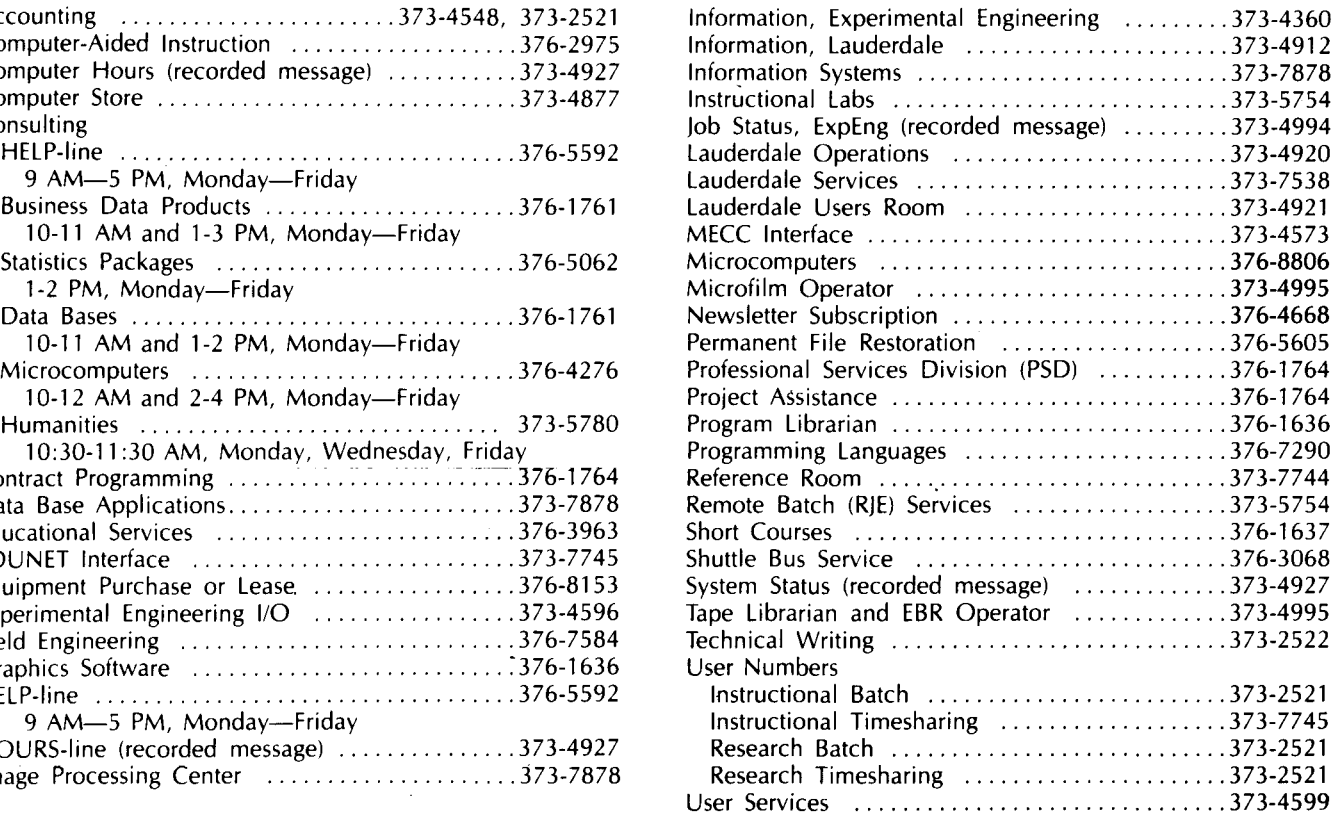

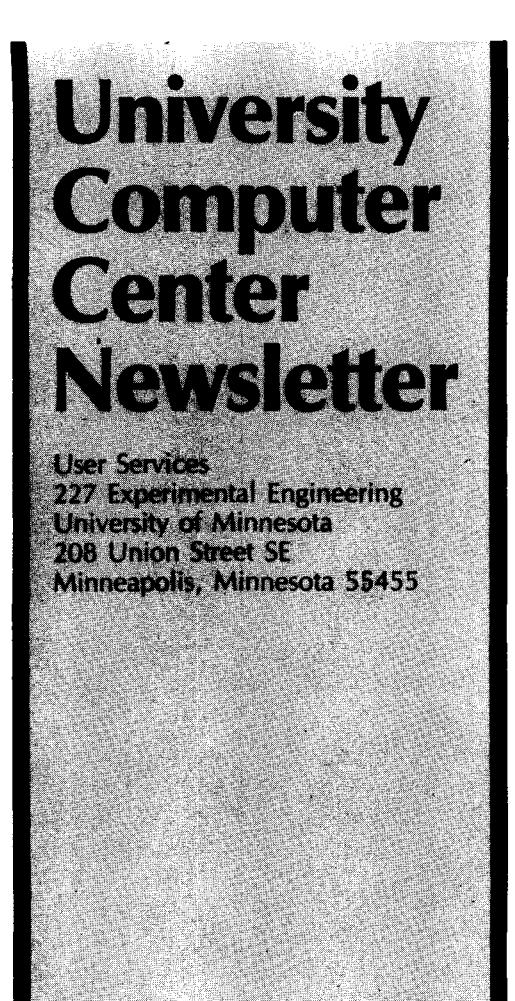

UNIVERSITY ARCHIVES ERSITY ARCHIVES UNIVERSITY OF MINNESOTA EAST BANK EAST BANK<br>117 PLEASANT STREET SE<br>117 PLEASANT STREET SE MINNEAPOLIS

55455